## **Wiki.SPOJE.NET**

Hello

## **SVG test**

[svg@test.svg](https://wiki.spoje.net/doku.php/test.svg)

## **Rack test**

 $\alpha$  < rack name=A20 height=16>  $\#$  This line is a comment, and will be ignored.

# Here's a 4U server. We just give the location, size, model, and name: 1 4 "IBM x3950" webserver1

# Here's another server with a comment appended and a link to a web page: 5 4 "HP DL380" webdemo link[:http://company.com/bob/](http://company.com/bob/) On loan from Bob.

# There's some empty space in the rack here, but there's no need to make a note of it.

# If the model or name doesn't have any spaces, you can drop the quotes. # Also, the name field is optional. 12 1 Cableguide

# The color is automatically picked based on the model, unless you override it. # This unknown device will be gray by default. 13 1 "Crazytown 9000" crazy1

# To override the color, just specify a #RRGGBB HTML color after the model/name. We'll make this one yellow: 14 1 "Crazytown 9000" crazy2 #FFFF00 link:<http://example.com/></rack>

## **Menu test**

[Návody a Postupy](https://wiki.spoje.net/doku.php/howto/start)

From: <https://wiki.spoje.net/> - **SPOJE.NET**

Permanent link: **<https://wiki.spoje.net/doku.php/start?rev=1388949119>**

Last update: **2014/01/05 20:11**

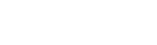

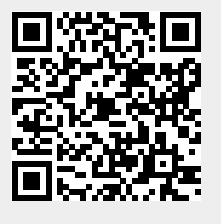